## **Decoder Control**

Syntax /decoder\_control.cgi?command=[&next\_url=]

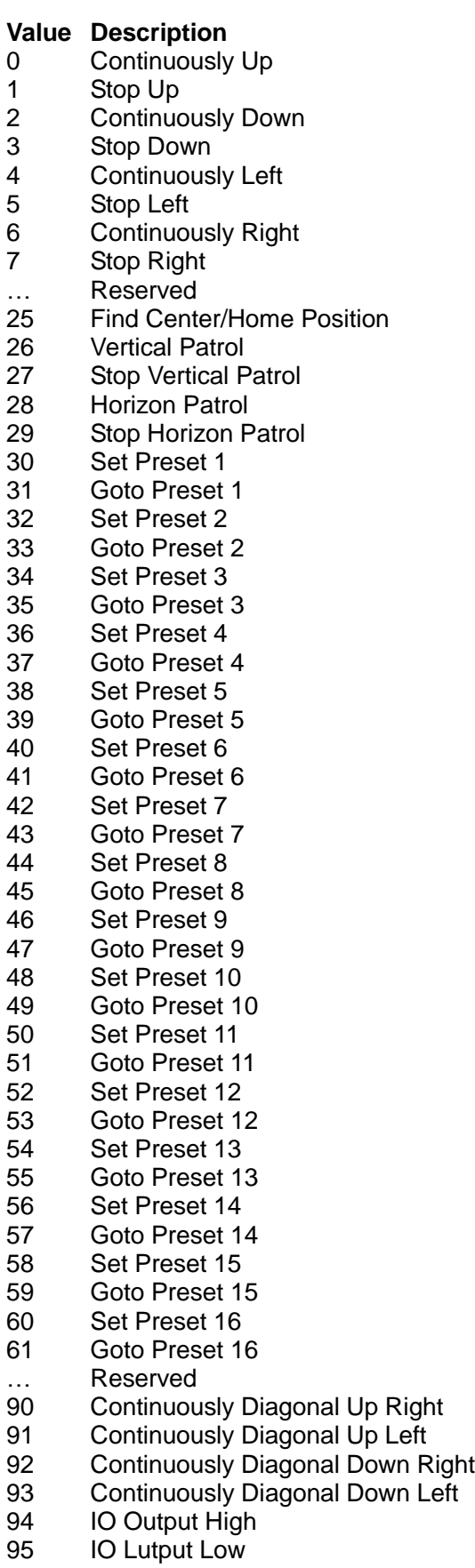